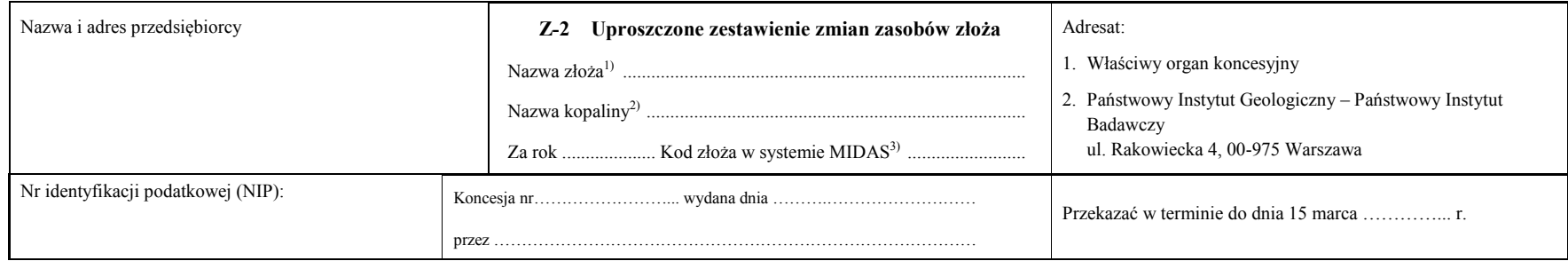

## Dział 1. Zmiany zasobów geologicznych złoża<sup>4)</sup> [tysiące ton/tysiące m<sup>3</sup>]<sup>\*), 5)</sup>

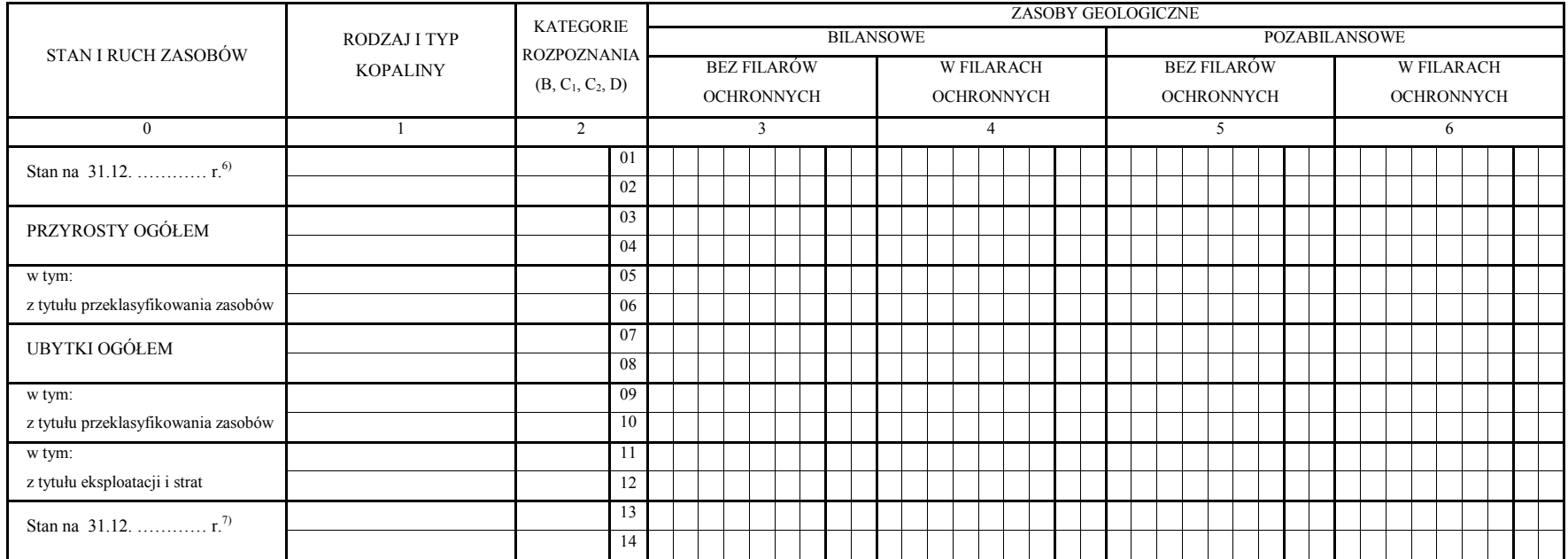

\*) Niepotrzebne skreślić.

## Dział 2. Wydobycie i straty<sup>8)</sup> [tysiące ton/tysiące m<sup>3</sup>]<sup>\*), 5)</sup>

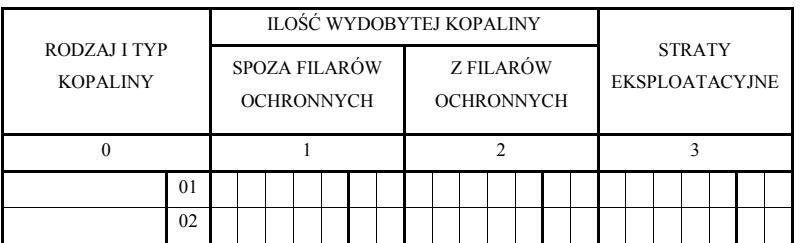

\*) Niepotrzebne skreślić.

………………………………………………………… ………………………………….. ……………………………………………………………………………….

(imię, nazwisko i numer telefonu służbowego osoby, energy osoby and telefonu służbowego osoby, energy osoby miejscowość i data) (miejscowość i data) (czytelny podpis z podaniem imienia i nazwiska i nazwiska brzedsiebiorcy przedsiębiorcy lub osoby upoważnionej do reprezentowania przedsiębiorcy wraz z jej stanowiskiem albo kwalifikowany podpis elektroniczny, podpis zaufany albo podpis osobisty $9$ )

## Objaśnienia:

- <sup>1)</sup> Należy wpisać nazwę złoża zgodnie z decyzją zatwierdzającą dokumentację geologiczną złoża kopaliny, zawiadomieniem o przyjęciu dokumentacji geologicznej złoża kopaliny lub kartą rejestracyjną złoża kopaliny. Informację wypełnia się dla złoża kopaliny, o której mowa w § 4 pkt 2 rozporządzenia Ministra Środowiska z dnia 15 listopada 2011 r. w sprawie operatu ewidencyjnego oraz wzorów informacji o zmianach zasobów złoża kopaliny (Dz. U. z 2021 r. poz. 998).
- <sup>2)</sup> Należy wpisać nazwę kopaliny zgodnie z decyzją zatwierdzającą dokumentację geologiczną złoża kopaliny, zawiadomieniem o przyjęciu dokumentacji geologicznej złoża kopaliny lub kartą rejestracyjną złoża kopaliny.
- <sup>3)</sup> System prowadzony przez Państwowy Instytut Geologiczny Państwowy Instytut Badawczy; kodu nie wypełnia się w odniesieniu do nowych złóż.
- 4) W dziale 1 należy podać w kolumnach:
	- 1) 1 w wierszach od 01 do 14 rodzaj kopaliny z podziałem na typy zgodnie z zastosowaniem surowcowym przyjęty w dokumentacji geologicznej złoża kopaliny lub karcie rejestracyjnej złoża kopaliny:
	- 2) 2 w wierszach od 01 do 14 kategorie rozpoznania, jeżeli w dokumentacji geologicznej złoża kopaliny zostały ustalone; dla kart rejestracyjnych złoża kopaliny przyjmuje się domyślną kategorię rozpoznania C1; w przypadku udokumentowania zasobów w dwóch kategoriach rozpoznania, na przykład C1 i C2, należy wykorzystać wiersz 01 dla kategorii C<sub>1</sub>, a wiersz 02 – dla kategorii C<sub>2</sub>;
	- 3) 3–6 w wierszach:
		- a) 01 i 02 wartości liczbowe określające sumaryczne zasoby geologiczne złoża na koniec roku poprzedzającego rok, za który jest sporządzana informacja,
		- b) 03 i 04 wartości liczbowe określające przyrosty zasobów ogółem, jakie nastąpiły w zasobach geologicznych złoża w ciągu roku, za który jest sporządzana informacja,
		- c) 05 i 06 wartości liczbowe określające przyrosty zasobów geologicznych, jakie nastąpiły w zasobach geologicznych złoża z tytułu ich przeklasyfikowania w ciągu roku, za który jest sporządzana informacja,
		- d) 07 i 08 sumaryczne wartości liczbowe określające ubytki zasobów ogółem, jakie nastąpiły w zasobach geologicznych złoża w ciągu roku, za który jest sporządzana informacia.
		- e) 09 i 10 wartości liczbowe określające ubytki zasobów, jakie nastąpiły w zasobach geologicznych złoża w wyniku przeklasyfikowania zasobów w ciągu roku, za który jest sporządzana informacja,
		- f) 11 i 12 wartości liczbowe określające ubytki zasobów, jakie nastąpiły w zasobach geologicznych złoża w wyniku eksploatacji i strat w ciągu roku, za który jest sporządzana informacja.
		- g) 13 i 14 stan zasobów osiągnięty na koniec roku, za który jest sporządzana informacja.
- <sup>5)</sup> Należy podać właściwą jednostkę miary w tysiącach ton lub tysiącach m<sup>3</sup>, z dokładnością do dwóch miejsc po przecinku.
- 6) Należy wpisać rok poprzedzający rok, za który jest sporządzana informacja.
- <sup>7)</sup> Należy wpisać rok, za który jest sporządzana informacja.
- 8) W dziale 2 należy podać w kolumnach:
- 1) 0 w wierszach 01 i 02 rodzaj kopaliny z podziałem na typy zgodnie z zastosowaniem surowcowym przyjęty w dokumentacji geologicznej złoża kopaliny lub karcie rejestracyjnej złoża kopaliny;
- 2) 1 w wierszach 01 i 02 wartości liczbowe określające ilość wydobytej kopaliny spoza filarów ochronnych w ciągu roku, za który jest sporządzana informacja;
- 3) 2 w wierszach 01 i 02 wartości liczbowe określające ilość wydobytej kopaliny z filarów ochronnych w ciągu roku, za który jest sporządzana informacja;
- 4) 3 w wierszach 01 i 02 wartości liczbowe określające wysokość strat eksploatacyjnych powstałych w wyniku eksploatacji w roku, za który jest sporządzana informacja.
- 9) Czytelny podpis jest wymagany w przypadku złożenia informacji w postaci papierowej, w przypadku złożenia informacji w postaci elektronicznej jest wymagany kwalifikowany podpis elektroniczny, podpis zaufany albo podpis osobisty.